# GP-PRO/PB for Windows

 $( )$ NP2300/NP920  $($ 

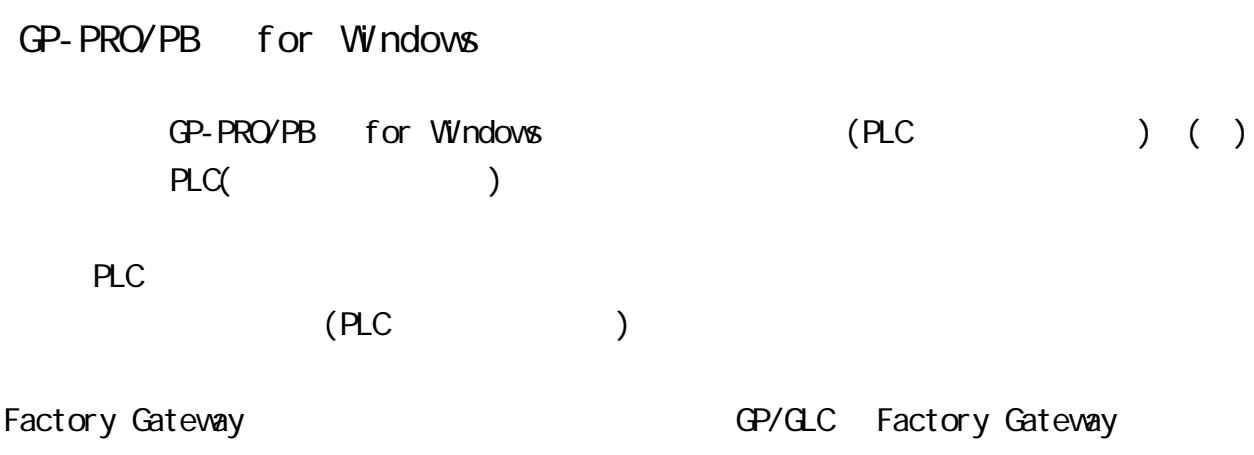

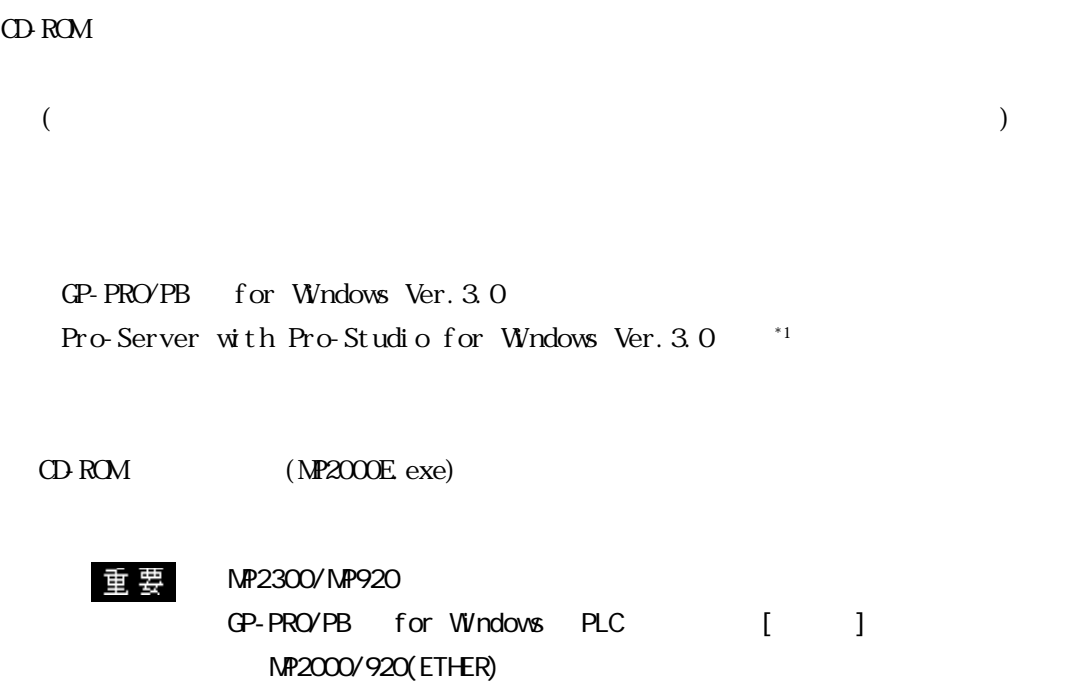

# 8.9

# 8.9.1

PLC GP

NP2300

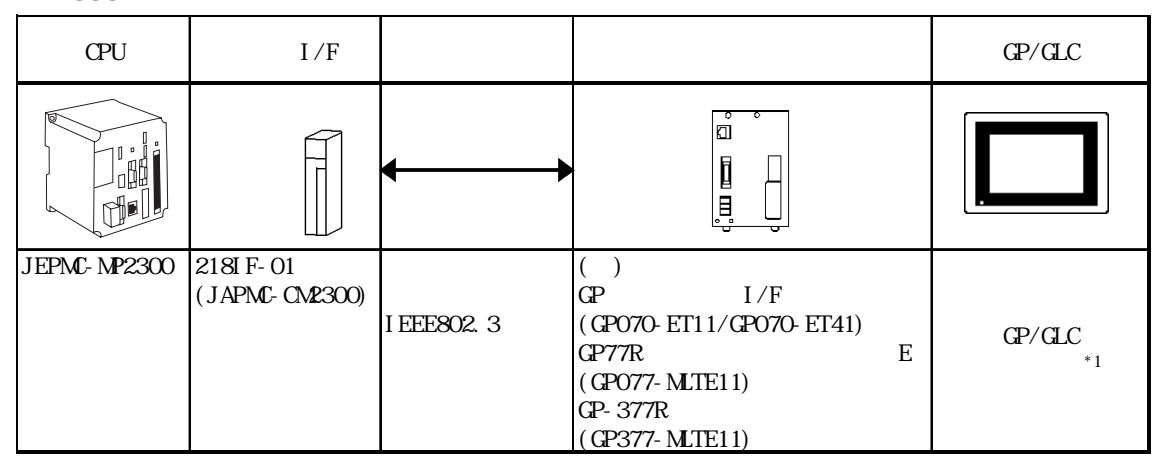

 $*1$  GP/GLC  $1/F$ 

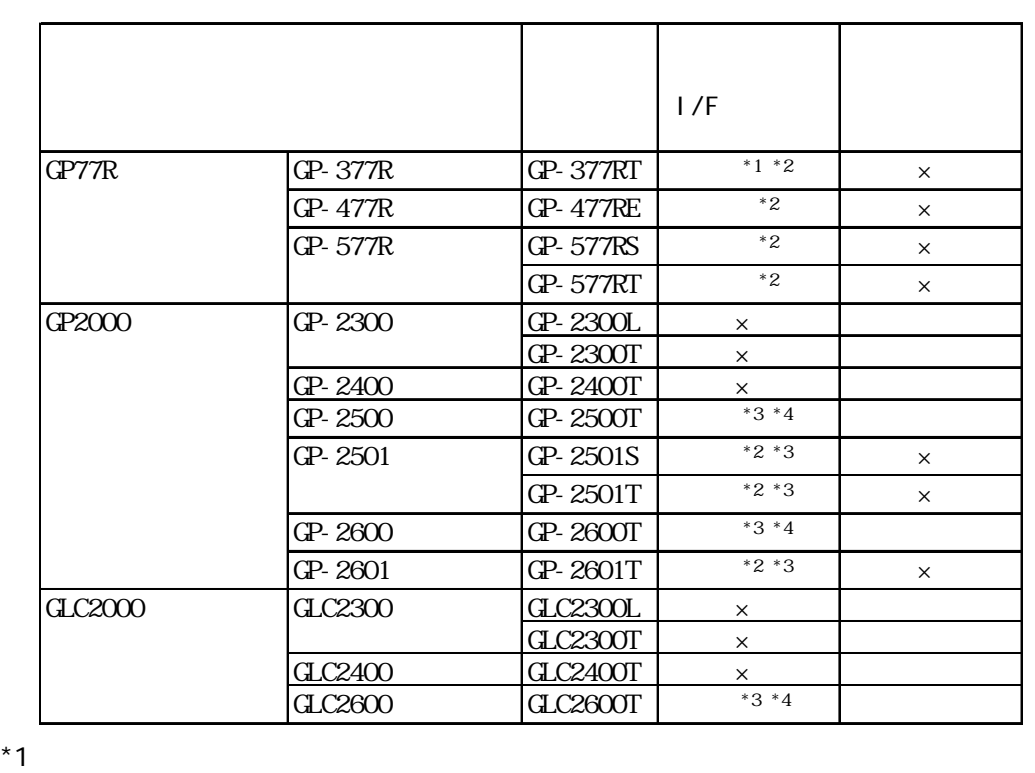

\*2 2Way (Pro-Server GP-Web )  $*3$   $1/F$ \*4  $\overline{1/F}$   $\overline{2W}$ y (Pro-Server GP-Web ) and  $P$ LC  $P_{\rm LC}$ 

NP920 CPU  $I/F$ reduced by GP/GLC b<br>D  $\blacksquare$ Г **THE THE**  $\mathbf{u}$ Ē, JEPMC-CP200 218IF  $\binom{(\mathbf{r})}{\mathbf{G}^{\mathbf{p}}}$ (JEPMC-CM210) JEPMC-CP210  $I/F$ (GP070-ET11/GP070-ET41) IEEE802.3 GP/GLC GP77R E  $\sim$  \*1 (GP077-MLTE11) GP-377R (GP377-MLTE11)

 $*1$  GP/GLC  $1/F$ 

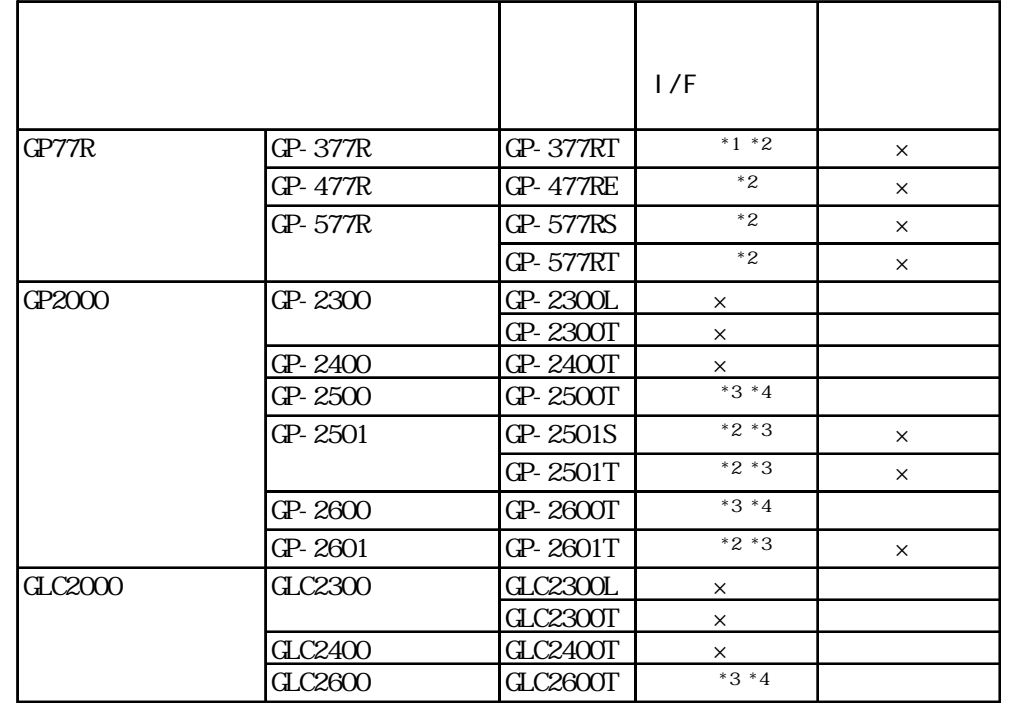

### $*1$

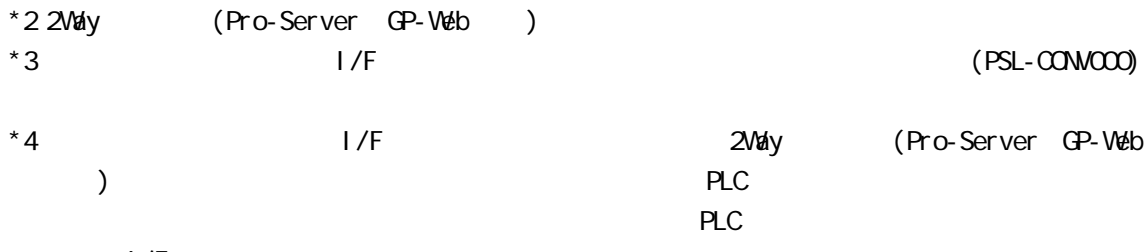

l/F

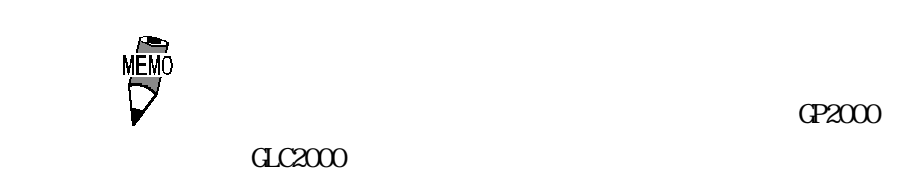

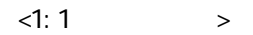

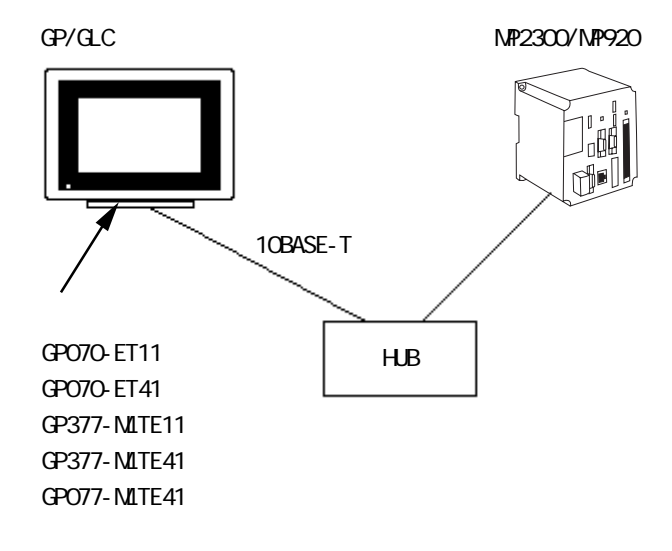

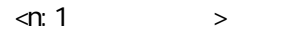

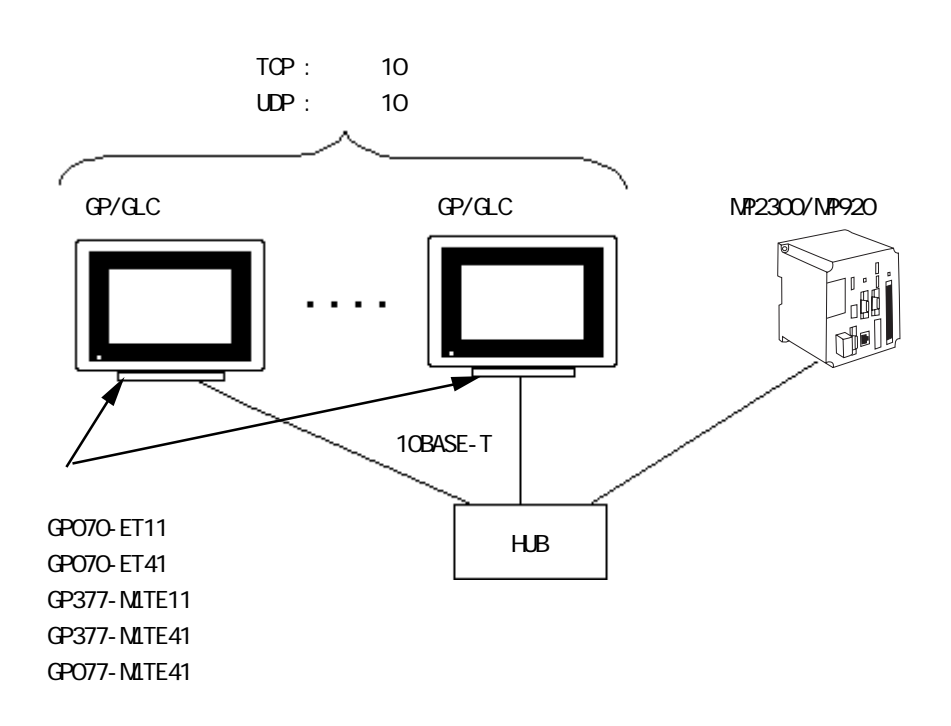

### $8.9.2$

 $GP$ 

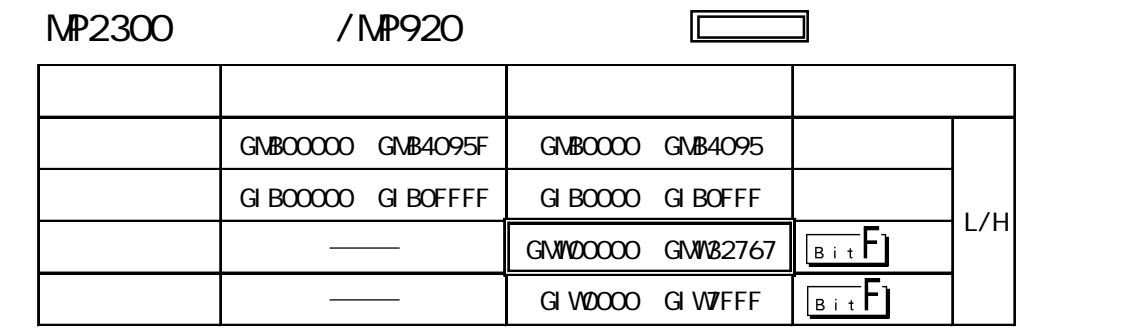

GP PLC

下に GPと PLCのアドレスの関係は以下の通りです。

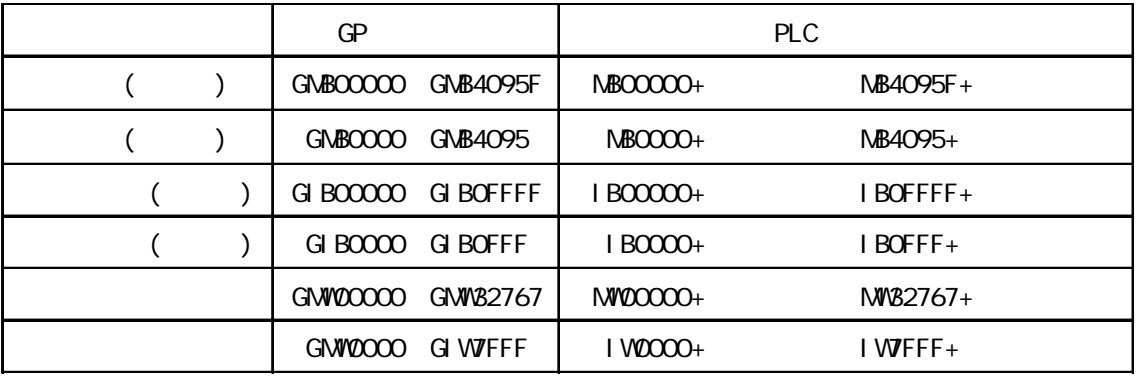

 $\Box$  GMW0000 PLC MW0000

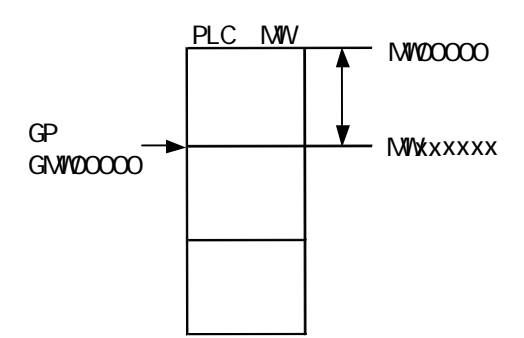

# 8.9.3

$$
( )
$$
  $PLC$   $QP$ 

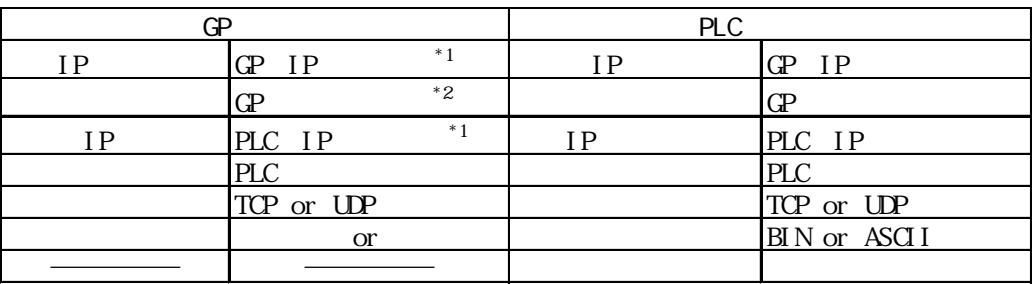

 $*1$ 

\*2 GP2000 GLC2000

2.Way ドライバ しょうこうしょう こうしゃ こうしゃ 2.Way スピート こうしゃ 2.Way

デフォルトで 8000が設定されています。2Wayドライバは、この設定から連続して 10のポート  $(8000 8009)$ 

 $GP$ 

 $\mathbb{Q}^{\text{p}}$ 

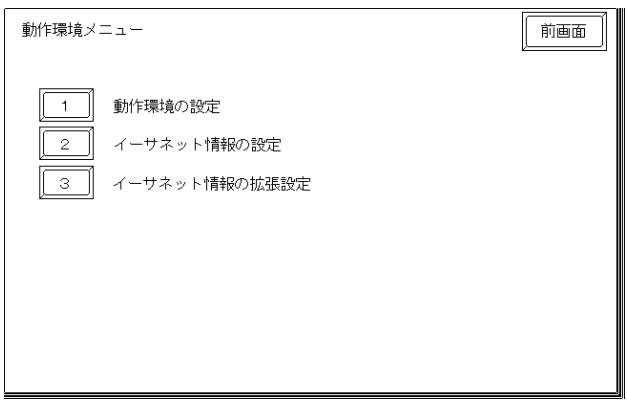

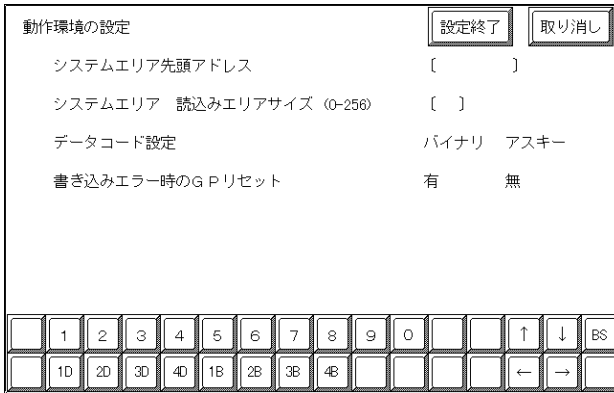

 $\overline{P}$  PLC

**MEMO** 

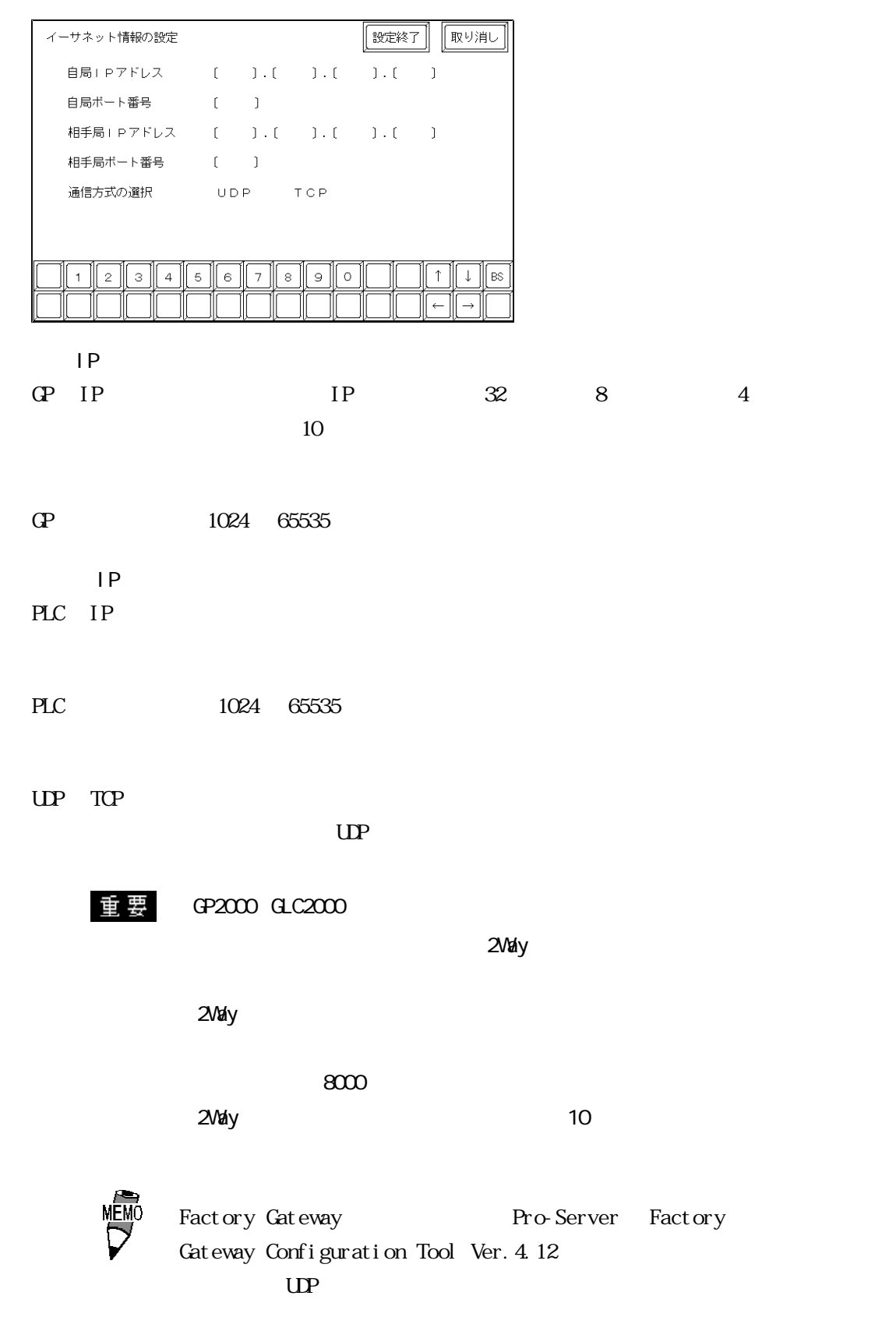

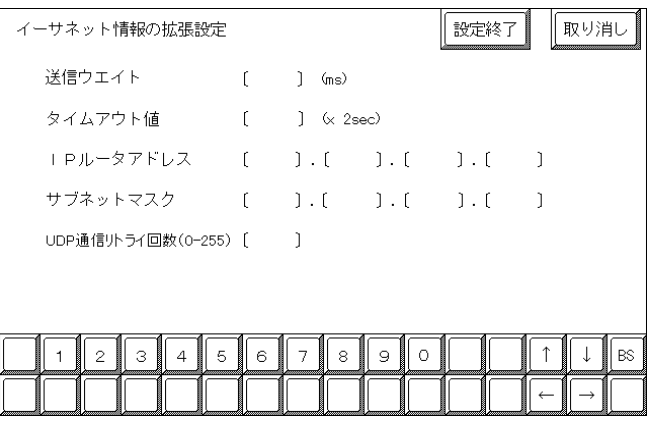

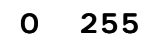

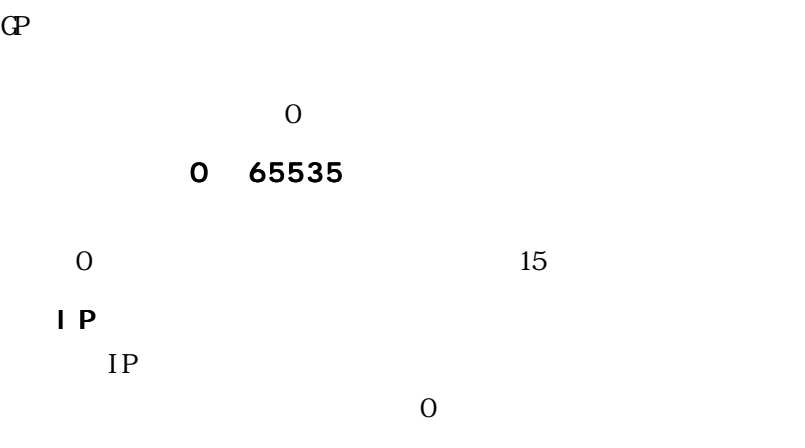

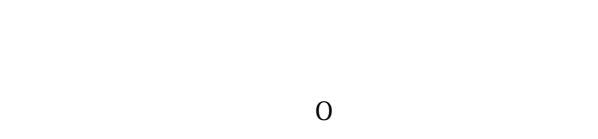

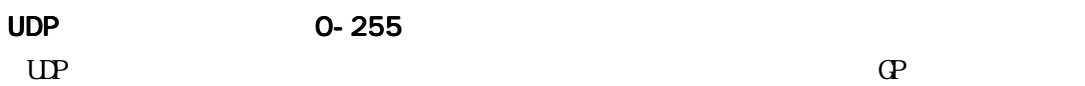

 $\Omega$ 

 $\overline{\phantom{a}}$ 

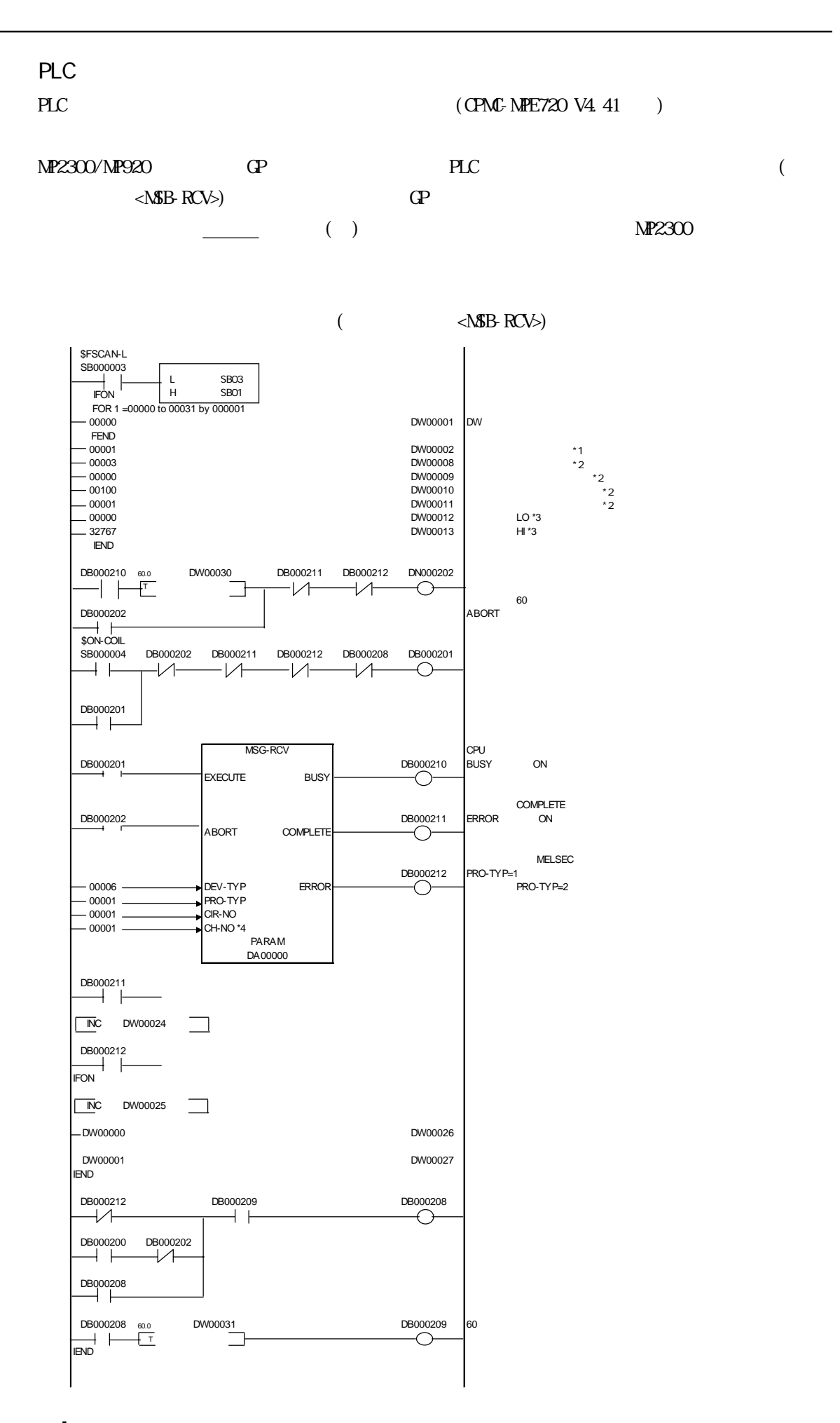

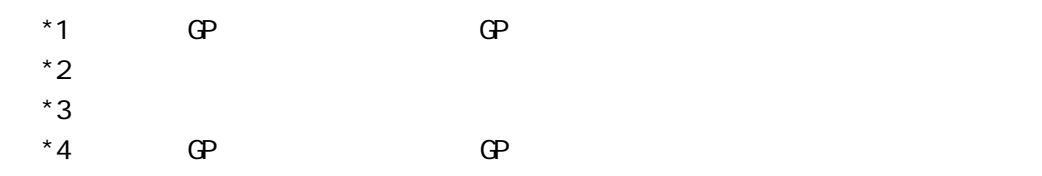

# 8.9.4

 $\overline{\phantom{a}}$ 

PLC

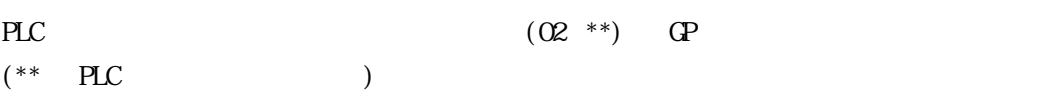

MP2300/MP920

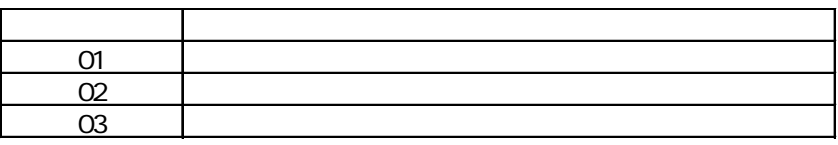

 $\blacksquare$ 

### NP2300/NP920

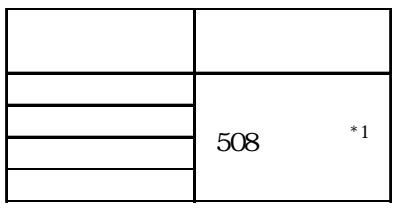

 $*1$  UDP 350

# $\mathbf{2}$   $\mathbf{3}$   $\mathbf{4}$   $\mathbf{5}$   $\mathbf{5}$   $\mathbf{6}$   $\mathbf{7}$   $\mathbf{8}$   $\mathbf{8}$   $\mathbf{7}$   $\mathbf{8}$   $\mathbf{8}$   $\mathbf{8}$   $\mathbf{8}$   $\mathbf{8}$   $\mathbf{8}$   $\mathbf{8}$   $\mathbf{8}$   $\mathbf{8}$   $\mathbf{8}$   $\mathbf{8}$   $\mathbf{8}$   $\mathbf{8}$   $\mathbf{8}$   $\mathbf{$

### NP2300/NP920

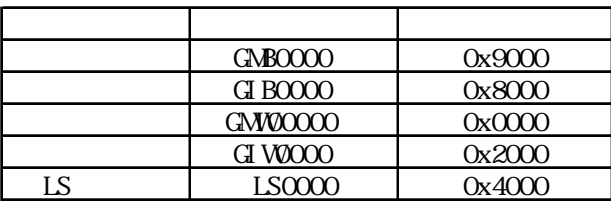

 $\begin{array}{c} \hline \end{array}$ 

### NP2300/NP920

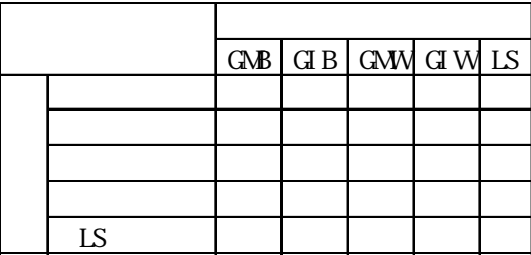

8.7  $\blacksquare$ 

#### $\mathbb{G}\mathrm{P}$

02 FE \*\*

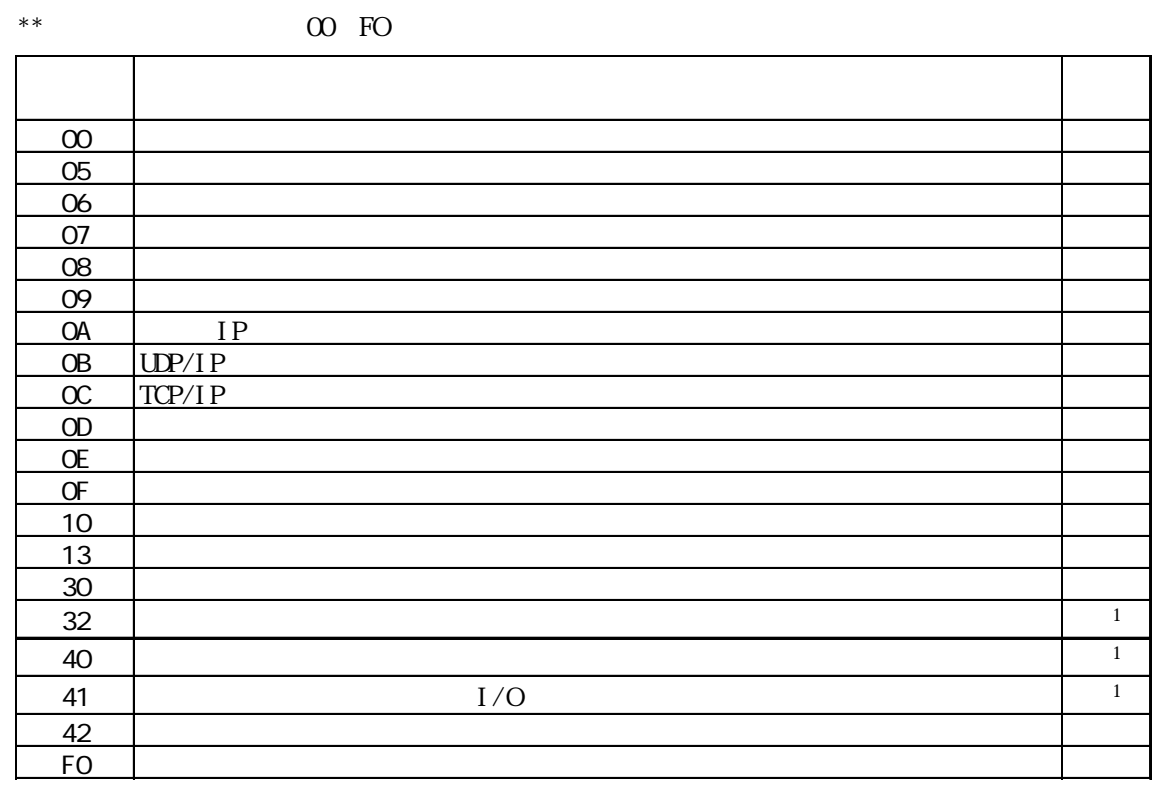

 $*1$  (  $)\text{CS1}$ )

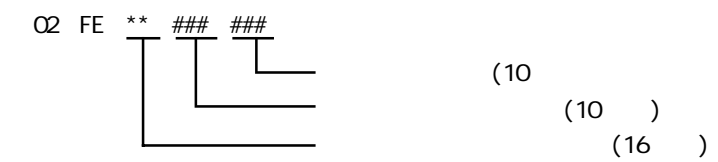

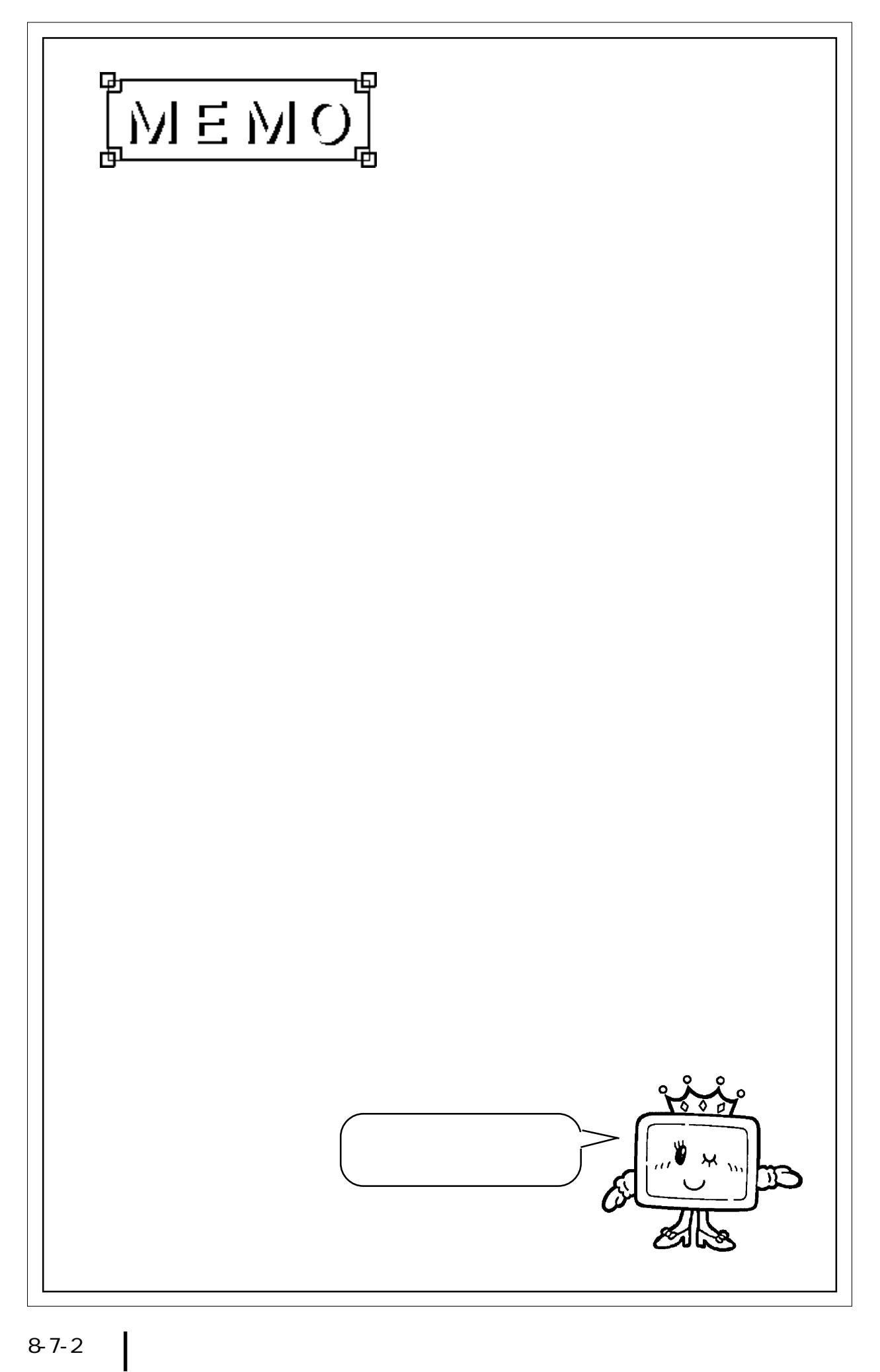